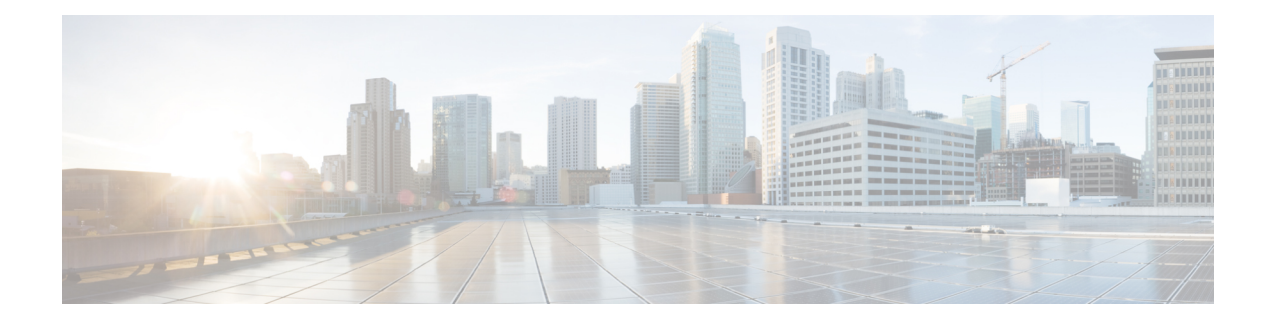

# **Hierarchical Color-Aware Policing**

The Hierarchical Color-Aware Policing feature provides two levels of policing where the policer ordering is evaluated from child to parent, and there is preferential treatment of certain traffic at the parent level.

- Finding Feature [Information,](#page-0-0) on page 1
- Prerequisites for Hierarchical [Color-Aware](#page-0-1) Policing, on page 1
- Restrictions for Hierarchical [Color-Aware](#page-0-2) Policing, on page 1
- Information About Hierarchical [Color-Aware](#page-3-0) Policing, on page 4
- How to Configure Hierarchical [Color-Aware](#page-6-0) Policing, on page 7
- [Configuration](#page-8-0) Examples for Hierarchical Color-Aware Policing, on page 9
- Additional [References,](#page-11-0) on page 12
- Feature Information for Hierarchical [Color-Aware](#page-11-1) Policing, on page 12

### <span id="page-0-0"></span>**Finding Feature Information**

Your software release may not support all the features documented in this module. For the latest caveats and feature information, see Bug [Search](https://tools.cisco.com/bugsearch/search) Tool and the release notes for your platform and software release. To find information about the features documented in this module, and to see a list of the releases in which each feature is supported, see the feature information table.

Use Cisco Feature Navigator to find information about platform support and Cisco software image support. To access Cisco Feature Navigator, go to [www.cisco.com/go/cfn.](http://www.cisco.com/go/cfn) An account on Cisco.com is not required.

# <span id="page-0-2"></span><span id="page-0-1"></span>**Prerequisites for Hierarchical Color-Aware Policing**

You must have Cisco IOS XE Release 3.15S or a later version installed and running on your router.

You must already be familiar with relevant features and technologies including modular QoS CLI (MQC) and the master control processor (MCP) software and hardware architecture. The Additional [References](b-qos-plcshp-xe-16-12-asr920_chapter5.pdf#nameddest=unique_58) section provides pointers to relevant feature and technology documents.

# **Restrictions for Hierarchical Color-Aware Policing**

The following restrictions apply to the Hierarchical Color-Aware Policing feature:

- Color-aware class maps support only QoS group matching.
- Color-aware statistics are not supported, only existing policer statistics.
- Color-aware class map removal (using the**no class-map***class-map-name* command) is not allowed while the class map is being referenced in a color-aware policer. It must be removed from all color-aware policers(using either the**no conform-color***class-map-name* or**no exceed-color***class-map-name* command first).
- By default, the child policer is color-blind. If any control traffic is classified as default class then it may be dropped.
- For dual policers in HQoS policy, if parent policer is color-aware, child level policer cannot be configured as color-aware and is rejected.
- When parent policer is color-aware, child cannot be configured with PIR, it can only be a 1R2C policer.
- QoS-group can be set in child policer through tablemap, but complete child class classification should map either to *conform class qos-group* or *exceed class qos-group*.
- When a parent has a color-aware policy, packets to the parent take the color marking of the child policer.

**The colors for a parent policy using a single rate, three color-policer (1r3c) or dual rate three color-policer (2r3c) scheme are:**

- · **green for conform-action**
- · **yellow for exceed-action**
- · **red for violate-action.**

However, the policer at the child level only supports single rate, two color-policer (1r2c) scheme, and the colors are green for conform-action, and red for exceed-action.

So, even if the exceed action of a child policer is 'transmit', all exceed (red) packets from the child policer will always fall into the red bucket of the parent.

You must, therefore, ensure that the conform-color and exceed-color classes together form a superset of the respective class matches so as to avoid packets being treated as red and therefore, being dropped.

See the following images for more information.

Single-Rate, Color-Aware, Three-Color Policer

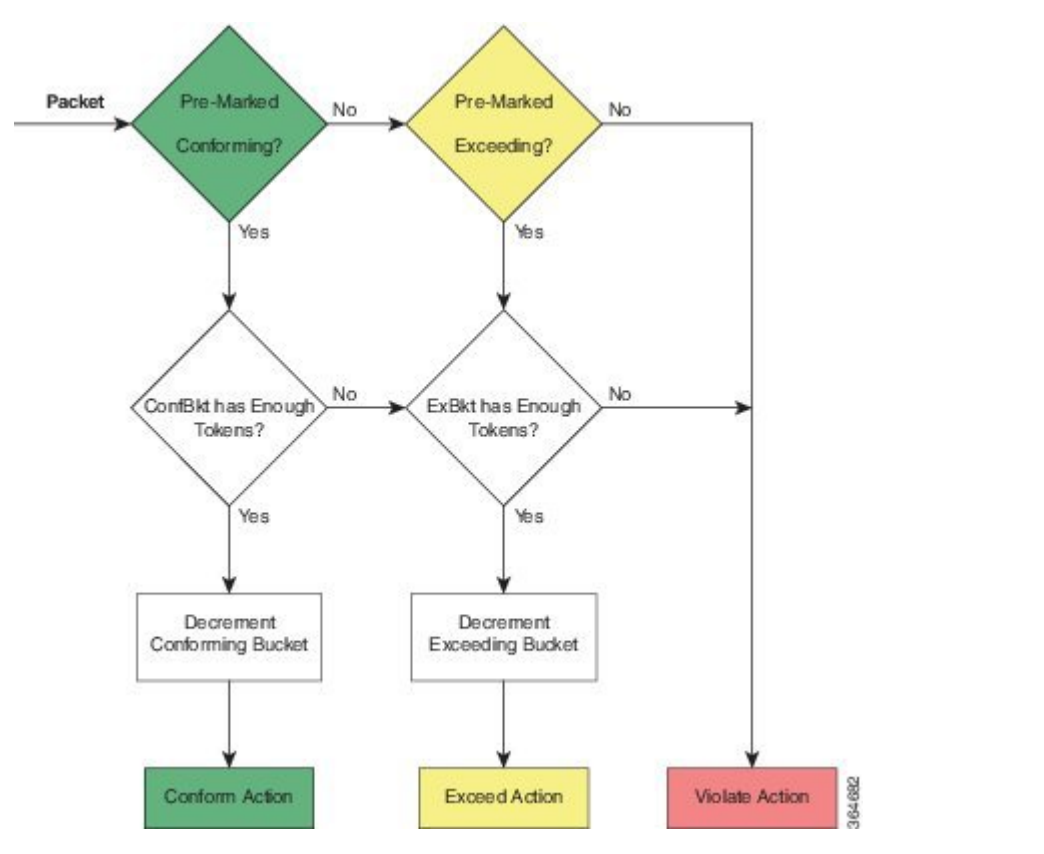

Dual-Rate, Color-Aware, Three-Color Policer

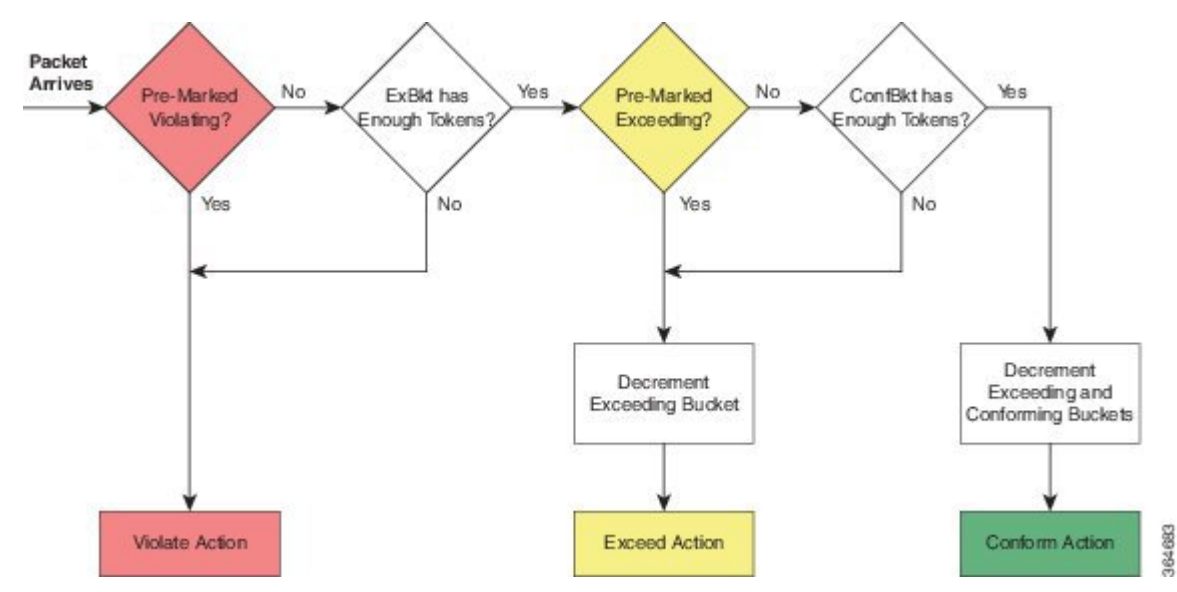

# <span id="page-3-0"></span>**Information About Hierarchical Color-Aware Policing**

### **Hierarchical Order Policing**

Policers are evaluated from child to parent in QoS policies. This ordering is not configurable for both ingress and egress directions.

The following sample configuration for a simple two-level policer would result in the changed behavior shown in the figure below:

```
policy-map child
class user1
 police 100k
 class user2
 police 100k
policy-map parent
 class class-default
 police 150k
  service-policy child
```
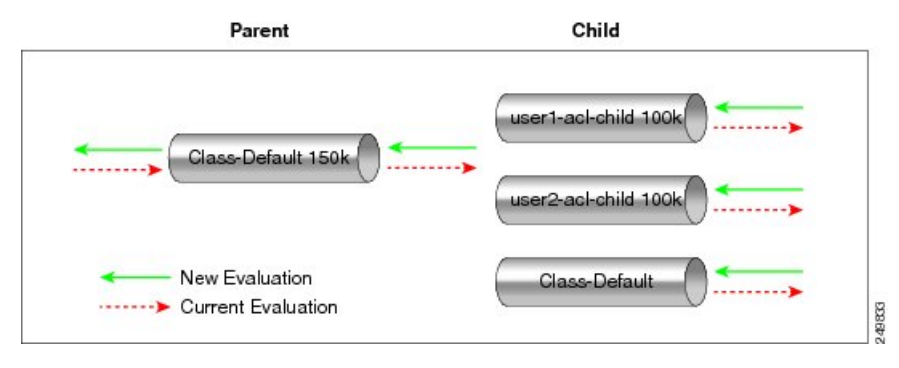

### **Limited Color-Aware Policing**

The following sample configuration for a simple two-level color-aware policer would result in the changed behavior shown in the figure below:

```
ip access-list extended user1-acl
permit ip host 192.168.1.1 any
permit ip host 192.168.1.2 any
ip access-list extended user2-acl
permit ip host 192.168.2.1 any
permit ip host 192.168.2.2 any
class-map match-all user1-acl-child
 match access-group name user1-acl
class-map match-all user2-acl-child
 match access-group name user2-acl
class-map match-all hipri-conform
match qos-group 5
policy-map child-policy
class user1-acl-child
   police 10000 bc 1500
   conform-action set-qos-transmit 5
class user2-acl-child
```

```
police 20000 bc 1500
    conform-action set-qos-transmit 5
class class-default
  police 50000 bc 1500
policy-map parent-policy
 class class-default
 police 50000 bc 3000
  confirm-action transmit
   exceed-action transmit
  violate-action drop
  conform-color hipri-conform
  service-policy child-policy
```
#### **Figure 1: Simple Two-Level Color-Aware Policer**

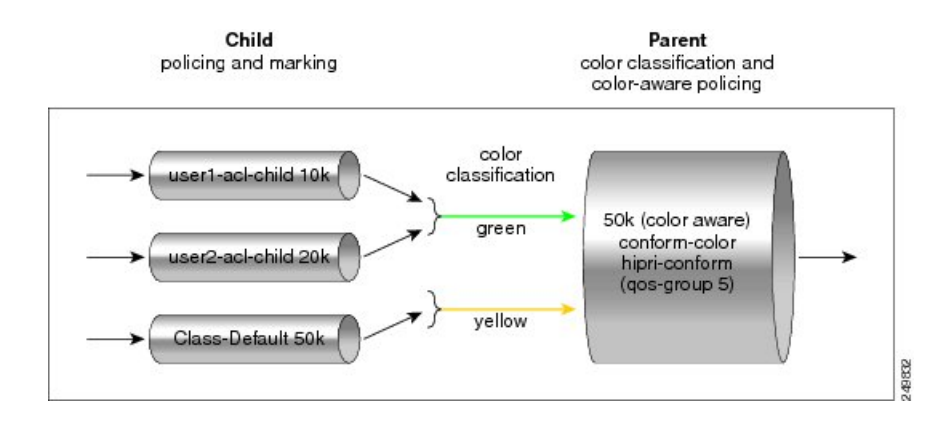

# **Note**

To avoid drops at the parent level for "conformed" child traffic, the parent policer must have a rate and burst that are equal to or greater than the sum of the child conform rates and burst sizes. There is no check for inappropriate (parent-to-child) rates and burst sizes in code. You must be aware of this limitation and configure appropriately. In the following example, explicit marking actions are supported in conjunction with color-aware policing and operate similarly color-aware policer marking actions. If these marking actions ("set qos-group," for example) are present in the child policies, the resulting bit values are evaluated by the parent color-aware policer (same as for child policer marking actions):  $50k \ge 10k$  (user1-acl-child) + 20k (user2-acl-child)

### **Policing Traffic in Child Classes and Parent Classes**

Prior to the release of the Hierarchical Color-Aware Policing feature, policing and marking were typically used as input QoS options. For example, a voice customer was limited to 112 kb/s for voice control and 200 kb/s for voice traffic. The class-default class has no policer. The only limit is the physical bandwidth of the xDSL connection. As shown in the figure below, a customer could send up to 1000 kb/s. However, this involved sending more voice and voice-control packets, which required policing the traffic for both classes.

**Figure 2: Policing Traffic in Child Classes**

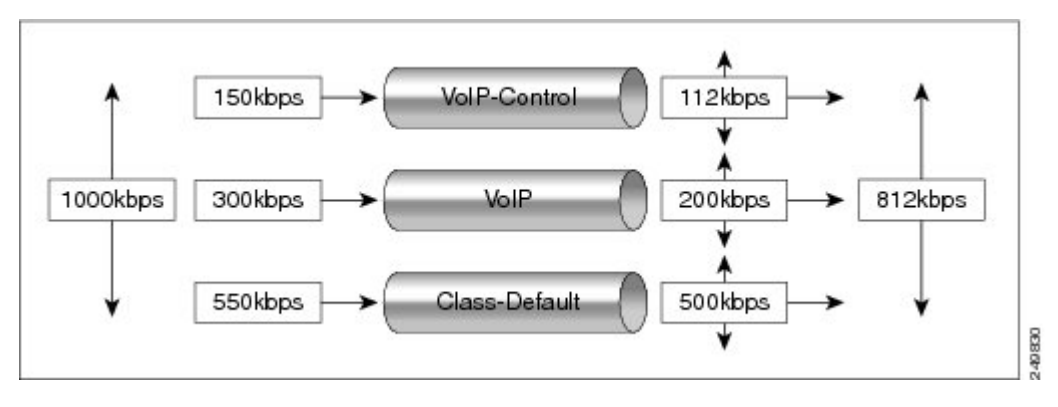

Asshown in the figure below, it isimportant to control the overall input bandwidth. The important requirement is that the premium traffic in the overall limit is not affected. In the figure below, voice and voice-control packets are not dropped in the overall limit. Only packets from the child class-default class are dropped to fulfill the limit.

#### **Figure 3: Policing Traffic in Parent Classes**

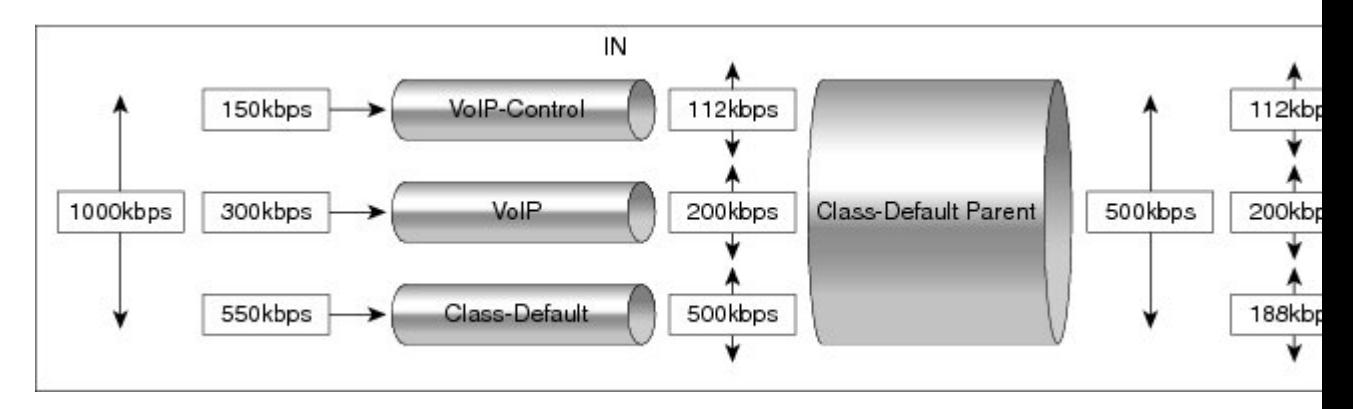

The first classes function the same way. Voice and voice-control are policed to the allowed level and the class-default class is not affected. In the next level, the overall bandwidth is forced to 500 kb/s and must only drop packets from the class-default class. Voice and voice-control must remain unaffected.

The order of policer execution is as follows:

- **1.** Police the traffic in the child classes, as shown in the figure above, police VoIP-Control class to 112 kb/s, police VoIP class to 200 kb/s, and police class-default to 500 kb/s.
- **2.** Police the traffic in the class default of the parent policy map, but only drop the traffic from the child class default, and do not drop the remaining child classes. As shown in the figure above, 112 kb/s VoIP-Control and 200 kb/s VoIP traffic are unaffected at the parent policer, but 500 kb/s class default from the child is policed to 188kb/s to meet the overall police policy of 500 kb/s at the parent level.

 $\overline{\phantom{a}}$ 

# <span id="page-6-0"></span>**How to Configure Hierarchical Color-Aware Policing**

### **Configuring the Hierarchical Color-Aware Policing Feature**

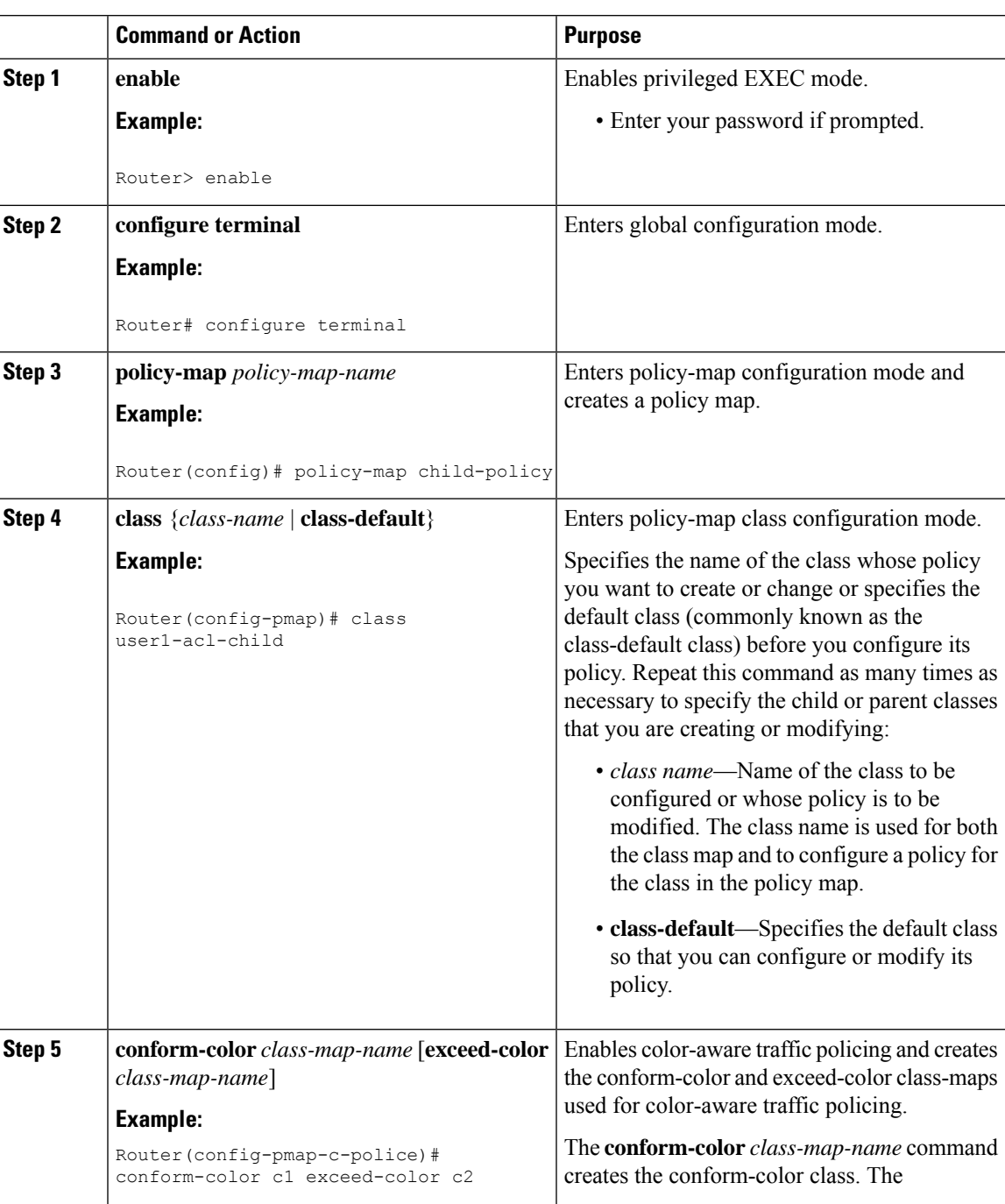

#### **Procedure**

 $\mathbf I$ 

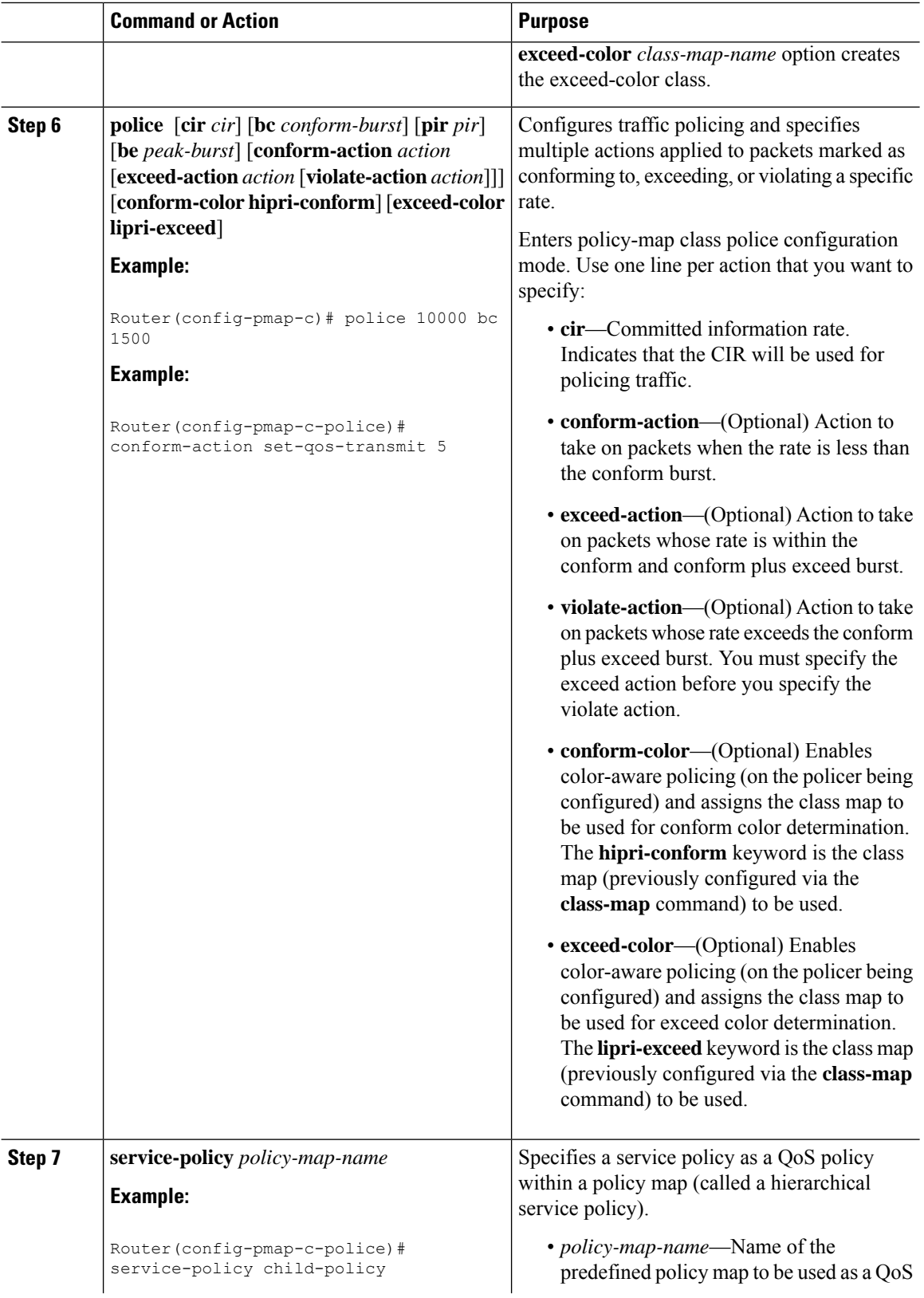

ı

Ш

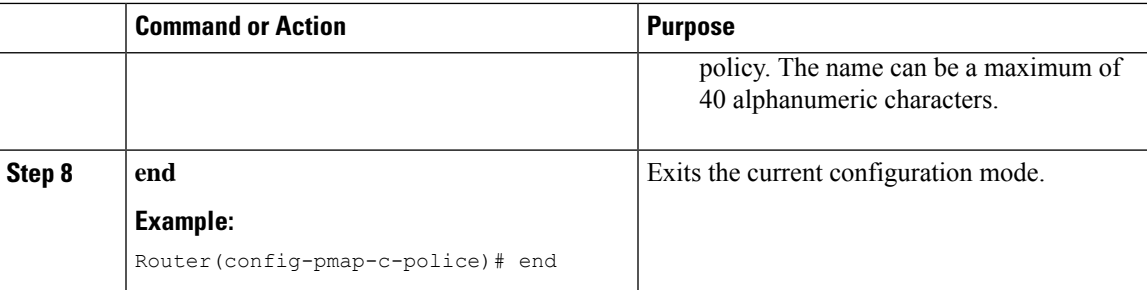

#### **Example**

The following is a sample configuration for the Hierarchical Color-Aware Policing feature:

```
class-map qos_group1
match qos_group 1
class-map qos_group2
match qos_group 2
Class-map cos1
match cos 1
class-map cos 2
match cos 2
policy-map tc001_ch
class cos1
police cir 20000000 bc 625000
conform-action set-qos-transmit 1
exceed-action drop
class cos2
police cir 50000000 bc 1562500
conform-action set-qos-transmit 2
exceed-action drop
policy-map tc001_parent
class class-default
police cir 70000000 bc 2187500 pir 100000000 be 3125000
conform-color qos_group1 exceed-color qos_group2
conform-action transmit
exceed-action transmit
violate-action drop
service-policy tc001 child
```
## <span id="page-8-0"></span>**Configuration Examples for Hierarchical Color-Aware Policing**

### **Example Enabling the Hierarchical Color-Aware Policing Feature**

The following example shows a sample configuration that enables the Hierarchical Color-Aware Policing feature:

class-map qos\_group1

```
match qos_group 1
class-map qos_group2
match qos_group 2
class-map cos1
match cos 1
class-map cos 2
match cos 2
policy-map tc001_ch
class cos1
police cir 20000000 bc 625000
conform-action set-qos-transmit 1
exceed-action drop
class cos2
police cir 50000000 bc 1562500
conform-action set-qos-transmit 2
exceed-action drop
policy-map tc001_parent
class class-default
police cir 70000000 bc 2187500 pir 100000000 be 3125000
conform-color qos_group1 exceed-color qos_group2
conform-action transmit
exceed-action transmit
violate-action drop
service-policy tc001 child
```
### **Example Disallowing the Removal of an Active Color-Aware Class Map**

The following example shows that an active color-aware class map cannot be disallowed:

```
Router# configure terminal
Enter configuration commands, one per line. End with CNTL/Z.
Router(config)# no class-map hipri-conform
Class-map hipri-conform is being used
```
### **ExampleDismantlingaConfigurationoftheHierarchicalColor-AwarePolicing Feature**

The following example shows how to dismantle the configuration of the Hierarchical Color-Aware Policing feature:

```
Router# configure terminal
Enter configuration commands, one per line. End with CNTL/Z.
Router(config)# no policy-map parent-policy
Router(config)# no policy-map child-policy
Router(config)# no class-map hipri-conform
Router(config)# no class-map user1-acl-child
Router(config)# no class-map user2-acl-child
```
### **Example Applying show Command with Hierarchical Color-Aware Policing**

The following issample output from the **show policy-mapinterface** command when a policy with hierarchical color-aware policing is applied:

Router# **show policy-map interface** GigabitEthernet0/0/0 Service-policy input: parent-policy Class-map: class-default (match-any) 0 packets, 0 bytes 5 minute offered rate 0000 bps, drop rate 0000 bps Match: any police: cir 50000 bps, bc 3000 bytes, be 3000 bytes conformed 0 packets, 0 bytes; actions: transmit exceeded 0 packets, 0 bytes; actions: transmit violated 0 packets, 0 bytes; actions: drop No color-aware policing statistics available conformed 0000 bps, exceed 0000 bps, violate 0000 bps Service-policy : child-policy Class-map: user1-acl-child (match-all) 0 packets, 0 bytes 5 minute offered rate 0000 bps, drop rate 0000 bps Match: access-group name user1-acl police: cir 10000 bps, bc 1500 bytes conformed 0 packets, 0 bytes; actions: set-qos-transmit 5 exceeded 0 packets, 0 bytes; actions: drop conformed 0000 bps, exceed 0000 bps Class-map: user2-acl-child (match-all) 0 packets, 0 bytes 5 minute offered rate 0000 bps, drop rate 0000 bps Match: access-group name user2-acl police: cir 20000 bps, bc 1500 bytes conformed 0 packets, 0 bytes; actions: set-qos-transmit 5 exceeded 0 packets, 0 bytes; actions: drop conformed 0000 bps, exceed 0000 bps Class-map: class-default (match-any) 0 packets, 0 bytes 5 minute offered rate 0000 bps, drop rate 0000 bps Match: any police: cir 50000 bps, bc 1500 bytes conformed 0 packets, 0 bytes; actions: transmit exceeded 0 packets, 0 bytes; actions: drop conformed 0000 bps, exceed 0000 bps

# <span id="page-11-0"></span>**Additional References**

#### **Related Documents**

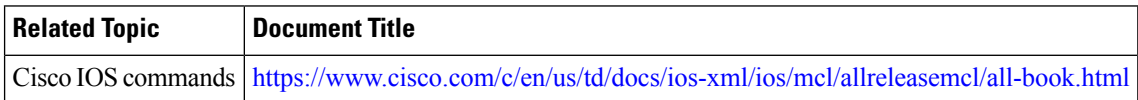

#### **Standards and RFCs**

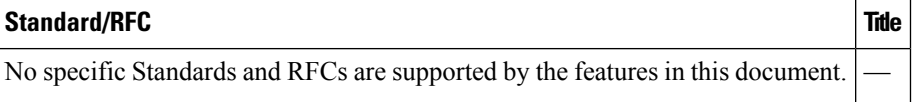

#### **MIBs**

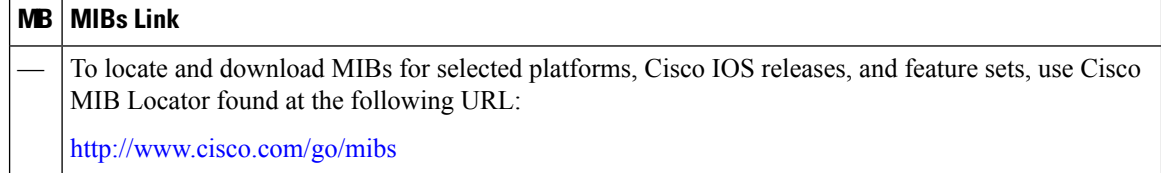

#### **Technical Assistance**

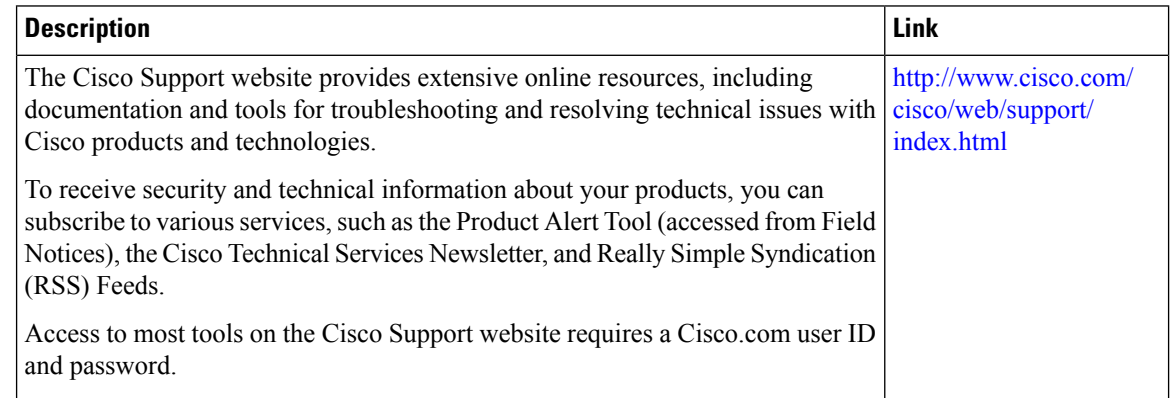

# <span id="page-11-1"></span>**Feature Information for Hierarchical Color-Aware Policing**

The following table provides release information about the feature or features described in this module. This table lists only the software release that introduced support for a given feature in a given software release train. Unless noted otherwise, subsequent releases of that software release train also support that feature.

Use Cisco Feature Navigator to find information about platform support and Cisco software image support. To access Cisco Feature Navigator, go to [www.cisco.com/go/cfn.](http://www.cisco.com/go/cfn) An account on Cisco.com is not required.

 $\overline{\phantom{a}}$ 

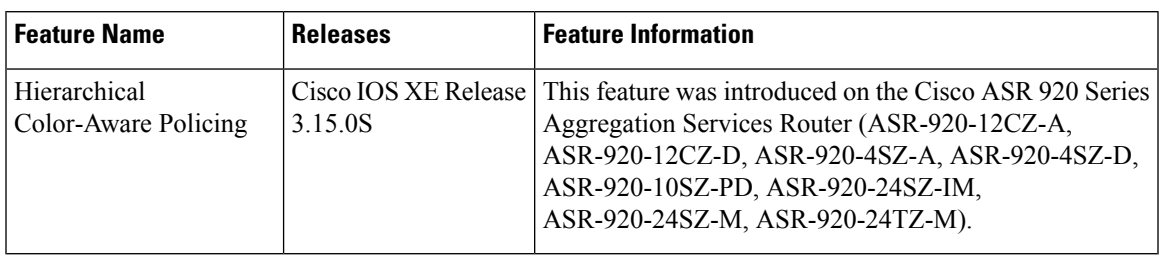

#### **Table 1: Feature Information for Hierarchical Color-Aware Policing**

I